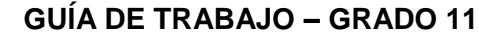

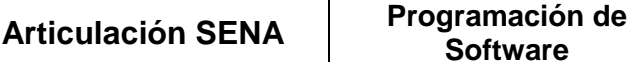

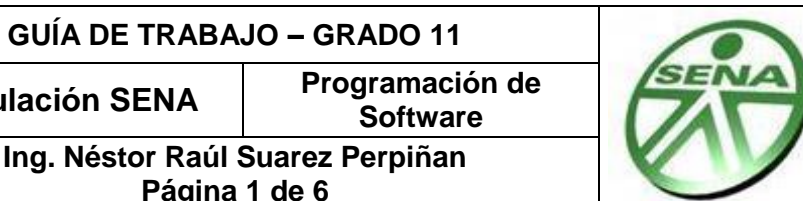

#### **Objetivo**:

# **Tema: DESARROLLO WEB CON HTML**

**Página 1 de 6**

 Reconocer al Lenguaje de Marcado de Hipertexto (HTML) como la base para el desarrollo de páginas Web

## **I. CONCEPTOS FUNDAMENTALES**

### **1. PÁGINA WEB**

Una página web es una colección de textos y elementos multimedia (Como por ejemplo imágenes y flash) organizados por medio de un lenguaje de etiquetas. Las páginas web de forma general se pueden clasificar en dos tipos: Páginas Web Estáticas y Pagina Web Dinámicas

## **1.1 Página Web Estática**

Una página Web estática presenta las siguientes características:

- $\checkmark$  Básicamente muestran contenido, ausencia casi total de funcionalidades.
- $\checkmark$  Desarrolladas en lenguaje XHTML o HTML.
- Para cambiar los contenidos de la página, es imprescindible acceder al servidor donde está alojada la página.
- $\checkmark$  El usuario no tiene ninguna posibilidad de seleccionar, ordenar o modificar contenidos
- $\checkmark$  El proceso de actualización es lento, tedioso y esencialmente manual.
- $\checkmark$  No permiten utilizar funcionalidades tales como bases de datos, foros, etc.

### **1.2 Página Web Dinámica**

Una página Web dinámica tiene las siguientes características:

- 1. Gran número de posibilidades en su diseño y desarrollo.
- 2. El visitante puede interactuar con los contenidos de la página.
- 3. En su realización se utilizan diversas técnicas y estructuras de programación.
- 4. Para su desarrollo se pueden utilizar diferentes plataformas y lenguajes tales como: PHP, ASP, ASP.NET(aspx), Java(jsp).
- 5. Permite un gran número de funcionalidades tales como bases de datos, foros, contenidos dinámicos, etc.
- 6. Cuenta con un gran número de soluciones prediseñadas de libre disposición.

### **2. W3C - WORLD WIDE WIDE CONSORTIUM**

Organismo neutro que desarrolla estándares para la Web cuya principal Misión es guiar la "Web" hacia su máximo potencial. La Web se basa en una gran diversidad de tecnologías, de las cuales ninguna puede pretender cubrir todas las necesidades de la Web La construcción de los cimientos de la Web requiere seguir un proceso claro y efectivo Es imprescindible asegurar la interoperabilidad de las tecnologías, es decir, La Web debe ser universal y para todo el mundo

Las Recomendaciones del W3C son abiertas, la [política de patentes del W3C](http://www.w3.org/Consortium/Patent-Policy-20030520.html) probablemente sea la más transparente dentro de la industria de los estándares en Internet. Estas recomendaciones buscan definir tecnológicas Interoperables, con Independencia del fabricante y libertad de elección.

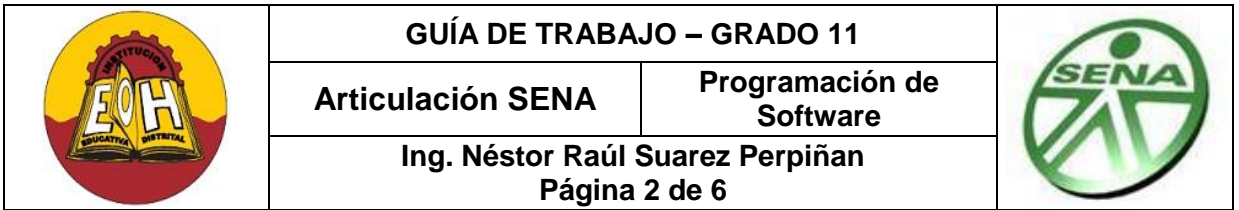

Las recomendaciones y estándares del W3C son desarrollados por un gran número de expertos pertenecientes a las [organizaciones](http://www.w3.org/Consortium/Member/List) más importantes del mundo TIC, construidos con consenso y neutralidad y ampliamente adoptados por la Industria. Este [proceso](http://www.w3.org/Consortium/Process/tr#Reports) asegura la compatibilidad **e**  interoperabilidad y como resultados se tienen alrededor de 70 Tecnologías web entre las que se destacan las diferentes versiones de html, xhtml, XML, CSS y otras.

La coordinación entre dominios y grupos es uno de los puntos fuertes de las recomendaciones del W3C, fundamentalmente trabajan en 4 Dominios (Arquitectura, Interacción, Tecnología y Sociedad, Iniciativa de Accesibilidad Web). Con el fin de cubrir nuevas necesidades se han desarrollado nuevas tecnologías tales como: Web Semántica: (RDF, OWL) - Servicios Web: (SOAP y WSDL) - Gráficos y multimedia (SVG, SMIL) - Diálogos de voz (VoiceXML) - Formularios interactivos (XForms) - Documentos de texto (XHTML, HTML5, MathML) - Presentación de contenidos (CSS). El W3C manifiesta ampliamente que el reto para el futuro es la integración y la clave está en el uso de XML

# **3. LENGUAJE DE MARCAS DE HIPERTEXTO (HTML)**

HTML, siglas de "HyperText Markup Language", es un lenguaje de marcas utilizado para la construcción de [páginas web](http://es.wikipedia.org/wiki/P%C3%A1ginas_web) el permite describir su estructura y contenido en forma de texto, así como para complementar las mismas con elementos multimedia tales como imágenes y animaciones. HTML se escribe en forma de "etiquetas", rodeadas por [corchetes angulares](http://es.wikipedia.org/wiki/Par%C3%A9ntesis) (<,>).

HTML también puede describir, hasta un cierto punto, la apariencia de un documento, y puede incluir [script`](http://es.wikipedia.org/wiki/Gui%C3%B3n_(inform%C3%A1tica))s (por ejemplo [Javascript\)](http://es.wikipedia.org/wiki/Javascript), los cuales permiten programar ciertos comportamientos de las paginas en los [navegadores web](http://es.wikipedia.org/wiki/Navegadores_web) y otros procesadores de HTML.

### **3.1 Etiquetas Html Básicas**

- > <html>: define el inicio del documento HTML, le indica al [navegador](http://es.wikipedia.org/wiki/Navegador_web) que lo que viene a continuación debe ser interpretado como código HTML.
- **<script>:** incrusta un código [script](http://es.wikipedia.org/wiki/Script) en la página.
- **E** <head>: define la [cabecera](http://es.wikipedia.org/wiki/Cabecera) del documento HTML, esta cabecera suele contener información sobre el documento que no se muestra directamente al [usuario.](http://es.wikipedia.org/wiki/Usuario) Dentro de la cabecera <head> podemos encontrar:
	- **<title>:** define el título de la página. De forma general, el título aparece en la barra de título del explorador web.
	- **<link>:** para vincular la pagina a [hojas de estilo](http://es.wikipedia.org/wiki/Hojas_de_estilo_en_cascada) o iconos
	- **<style>:** para colocar el estilo interno de la página; ya sea usando [CSS,](http://es.wikipedia.org/wiki/Hojas_de_estilo_en_cascada) u otros similares.
	- **<del></del> ≤meta>:** para metadatos como la autoría o la licencia, incluso para indicar parámetros http

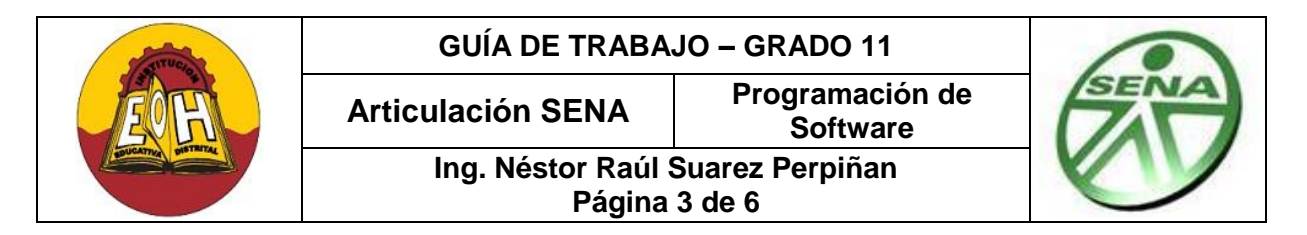

> <body>: define el contenido principal o cuerpo del documento. Esta es la parte del documento html que se muestra en el navegador web; dentro de esta etiqueta pueden definirse propiedades comunes a toda la página, como [color](http://es.wikipedia.org/wiki/HTML_(colores)) de fondo y márgenes. Dentro del cuerpo <body> podemos encontrar numerosas etiquetas. En esta parte del documento HTML se coloca todo lo que va a visualizar el usuario. Ya sea texto, imágenes, flash, y todo lo que se pueda poner a una Web.

## **DESARROLLO DE UNA PAGINA WEB ESTÁTICA**

A continuación encontrara una serie de códigos HTML de ejemplos, copie cada una de las líneas en un editor de texto (Bloc de notas – WordPad etc), guárdelos con extensión ".html" y luego ábralos en un explorador web (Internet Explorer – Mozilla Firefox.. etc)

### **Ejemplo N°1 - Pagina Básica HTML**

<html> <head> <title> ¡Ejemplo 1 - Mi Primera Web! </title> </head> <body> <!-- Esto es un Comentario--> <h1>Hola!</h1> <p> Esta es mi primera Web: <strong> Realizada en Programación 3!</strong> ></p> </body> </html>

### **Ejemplo N° 2. – Contenidos en Texto con HTML**

<html> <head> <title>Ejemplo 2</title> </head> <body> <h1> Porque diseñar una página Web? </h1> <p>Razones por las que se debería tener su espacio en Internet.</p> <h2>Presencia en la web</h2> <p>Internet es uno de los medios de comunicación con mayor crecimiento de la actualidad</p> <h2>Atención al público las 24 hs</h2> <p>El sitio web de su empresa permanecerá abierto todos los días del año, las 24 hs.</p> <h2>Ampliación de mercados</h2> <p>Un sitio web es accesible desde cualquier parte del mundo. </p> <h2>Interacción con el cliente</h2> <p>Internet brinda múltiples formas de comunicación (e-mail, chat, foros, etc)</p> </body>

</html>

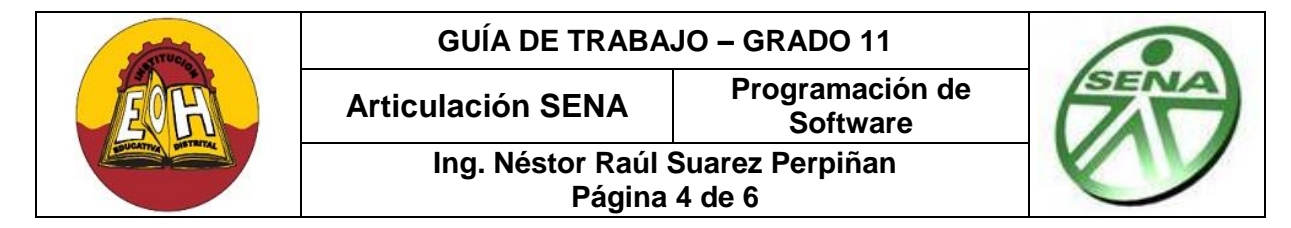

## **Ejemplo N° 3. – Apariencia con HTML**

```
<html>
<head>
 <title>ejemplo 3</title>
  <style>
      body{ background-color: #C11110; color: white; }
  </style>
</head>
<body>
       <h1>Que es una Pagina web?</h1>
       <p> Es una colección de textos y elementos multimedia (Como por ejemplo imágenes)</p>
       <p> En una Pagina el PageRankTM (PR) es un valor numérico que representa la 
       importancia que una página web tiene para Google.</p>
       <p>Las páginas web de forma general se pueden clasificar en dos tipos: Páginas Web 
       Estáticas y Pagina Web Dinámicas</p>
</body> 
</html>
```
#### **Ejemplo N° 4. – Tablas con HTML**

```
<html>
<head>
       <title>Ejemplo - Tabla html</title>
</head>
<body>
<h2>Mis Datos Personales</h2>
<h2>Colegio Enrique Olaya Herrera</h2>
<table width="100%" border="1" cellspacing="1" cellpadding="0">
 <tr> <td> Énfasis </td> 
   <td>Programación de Software </td>
 </tr><tr> 
   <td>Nombre:</td> 
  <td>Fulanito </td>
 </tr><tr><td>Apellido:</td>
   <td>De tal </td>
</tr><tr> <td>Identificación:</td> 
   <td>950987-56789 </td>
</tr></table>
</body> 
</html>
```
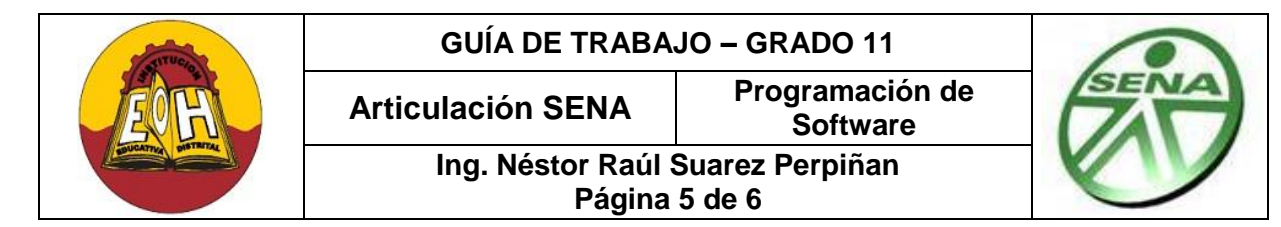

## **Ejemplo N° 5. – Vínculos, links o enlaces con HTML**

Para este ejemplo todos los archivos html vinculados deben estar en la misma carpeta

<html> <head> <title>Pagina con vínculos</title> </head> <body> <h1>Lista de vínculos</h1> <p>Presione click para ir a la pagina indicada</p> <h3><a href="ejemplo1.html">Pagina 1</a></h3> <h3><a href="ejemplo2.html">Pagina 2</a></h3> <h3><a href="ejemplo3.html">Pagina 3</a></h3> <h3><a href="ejemplo4.html">Pagina 3</a></h3> <h2>Primera Pagina</h2> <p><strong>Pagina Básica:</strong> HTML Basico</p> <h2>Segunda Pagina</h2> <p><strong> Contenidos en texto con html:</strong>Header y Parrafos</p>

<h2>Tercera Pagina</h2> <p><strong>Apariencia con HTML: </strong>Color de Fondo y texto </p> <h2>Cuarta Pagina</h2>

<p><strong>Tablas con HTML: </strong>Organizar información en tablas </p>

</body> </html>

#### **Ejemplo N° 6. – Imágenes con HTML**

Para este ejemplo coloque una imagen de la misma carpeta donde se encuentran los archivos html y colóquele como nombre "imagen1.jgp"

<html> <head> <title>Pagina con vínculos e imágenes</title> </head> <body>

<h1>Lista de vínculos</h1> <p>Presione click para ir a la Pagina de vínculos</p> <h3><a href="ejemplo4.html">Links aquí….</a></h3> <img src="imagen1.jpg"/>

</body> </html>

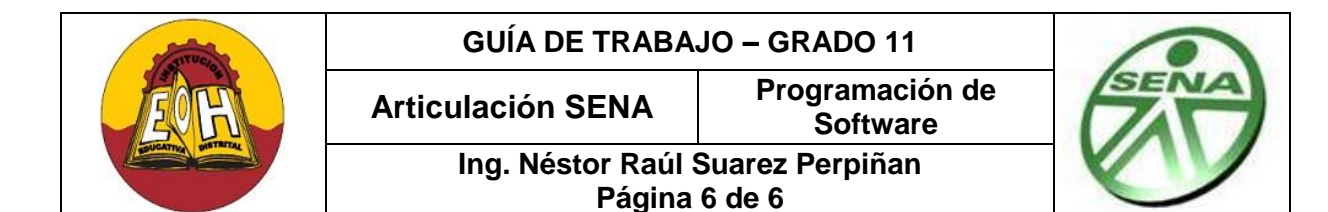

**TALLER:**

Investigue en internet los temas propuestos a continuación y luego diseñe usando HTML un conjunto de páginas web que tengan diferentes combinaciones de colores e imágenes y que estén vinculadas desde una página principal que debe llamar "Index"

Debe diseñar como mínimo 10 páginas, el contenido de las mismas debe tener relación con los siguientes temas:

 $\checkmark$  Estándares W3C

Hojas de Estilo (CSS). Presentación de contenidos (XHTML, HTML5, Silverlight, Adobe Flash) Lenguaje de marcas extensible (XML) Streaming (Audio y Video) Lenguajes Script (JavaScript, Ajax, JQuery, Json)

- $\checkmark$  Plataformas y lenguajes para Desarrollo Web (PHP, ASP.NET, JSP)
- $\checkmark$  Servidores Web Características, Lenguajes soportados (IIS, APACHE, TOMCAT)